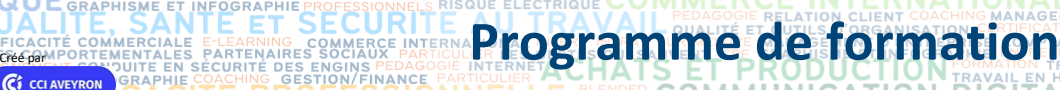

**ETR** 

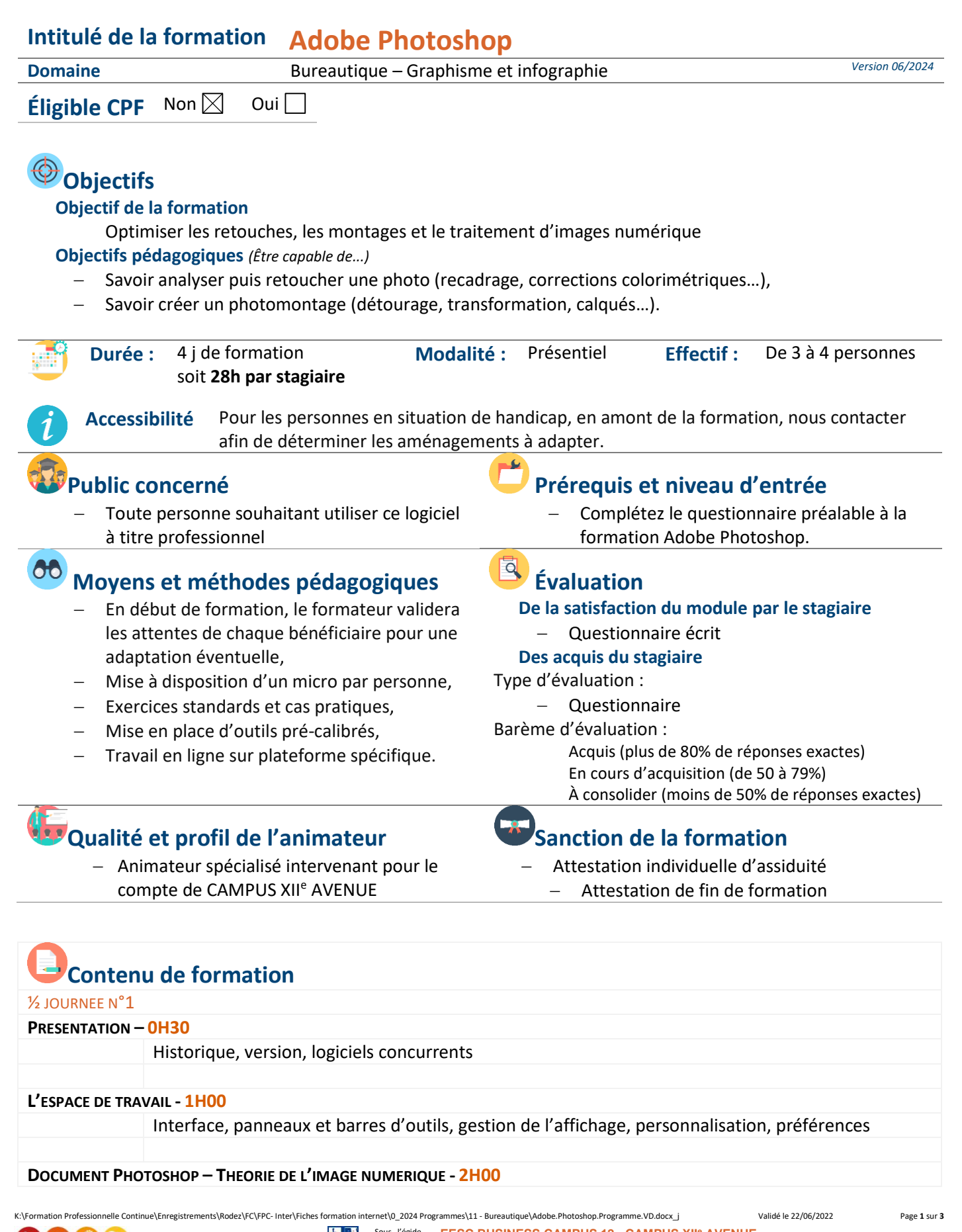

とし Sous l'égide du Conseil Régional et  $\bullet$  7 l'Agefiph, notre de formation a charte pour l'accueil des personnes en situation de handicap.

**RMATION** 

**EESC BUSINESS CAMPUS 12 - CAMPUS XII<sup>e</sup> AVENUE N° déclaration d'existence** : 76 12 01010 12 - **SIRET** : 900 038 167 00012 **Siège social** : CAMPUS XII<sup>e</sup> AVENUE Cité de l'Entreprise et de la Formation 5 rue de Bruxelles BP 3349 12033 RODEZ Cedex 9 **Site de Rodez** : 5, rue de Bruxelles - **Site de Millau** : 38 boulevard de l'Ayrolle **Tél** : 05 65 77 77 00 **Mail** [: fpc@campus12avenue.fr](mailto:fpc@campus12avenue.fr) **Web** : [www.campus12avenue.fr](http://www.campus12avenue.fr/)

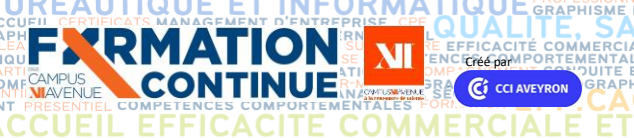

## UALLE, SANTE ET SECURITE **Programme de formation**

**INANCE** 

**SECLATION CLIEN** 

**ET JURIDIQUE** 

CITE PROFESSIONNELLE FOR ENDER COMMUNICATION DIGITALE<br>RELATION CLIENT GESTION/FINANCE DIRECTION D'ENTREPRISE AFEST Image vectorielle et bitmap, notion de pixels, résolution, profondeur, mode colorimétrique, espace colorimétrique, paramétrage des couleurs

ER COMPTABILITE, GESTION / F<br>FROMERFUAMELANGUES ETRANGERE<br>JON.DES.RESSOURGES FINAMES, PELONARE

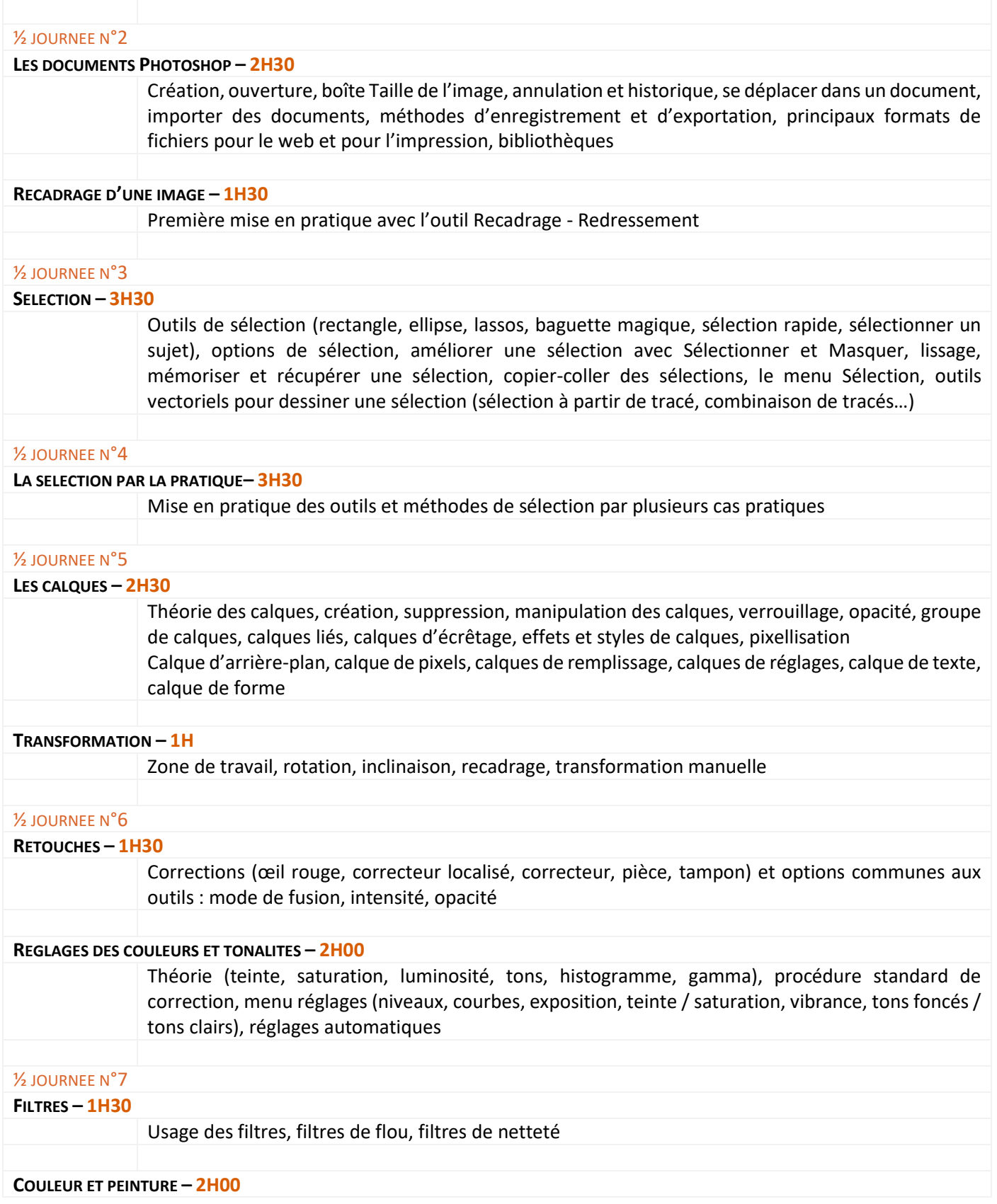

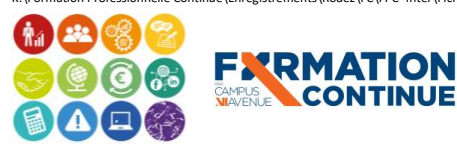

Sous l'égide du Conseil Régional et de l'Agefiph, notre organisme de formation a signé la charte pour l'accueil des personnes en situation de handicap.

CONTINUE

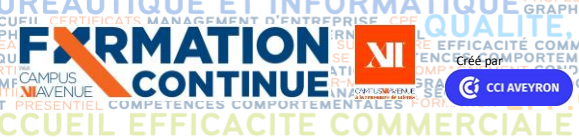

## **CRÉÉ PAR LE PROGRAMME DE CORPORTE PROGRAMME DE formation**

**INANCE** 

**RELATION CLIEN** 

**JURIDIQUE** 

E AFEST

F

Ś

CITE PROFESSIONNELLE FOR COMMUNICATION DI Couleurs, nuancier, pipette, remplissage, dégradés, couleurs non imprimables et simulation CMIN, outil pinceau et crayon, introduction au panneau Formes, partage des couleurs et bibliothèques, calques de remplissage

TABILITE, GESTION / F<br>LANGUES ETRANGERE<br>24RCES HUMAINES, PELANGE, COMME

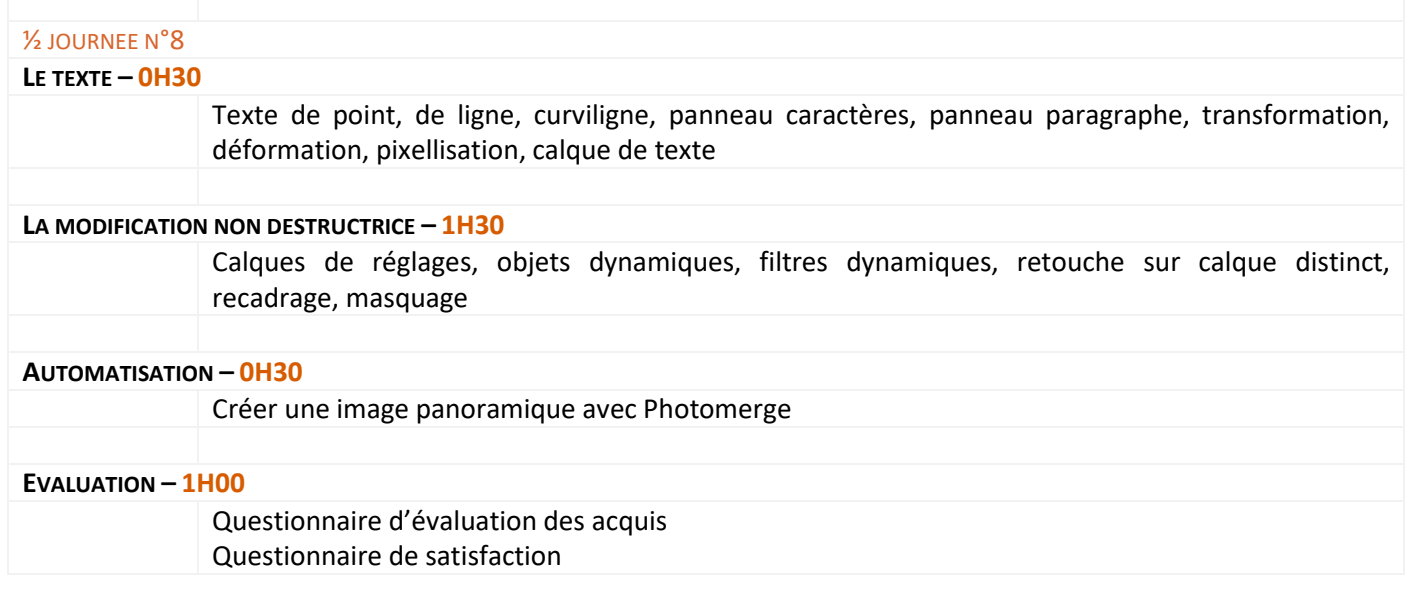

**COMP** COMMERCIALE

ET

RESSO

## **Contact formation**

l<br>F

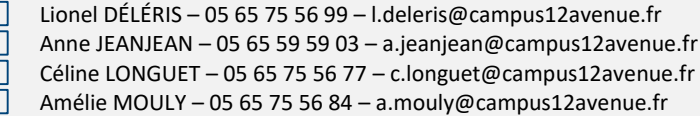

Site de Rodez – intra et sur-mesure Site de Millau – inter, intra et sur-mesure Site de Rodez – inter Site de Rodez – intra et sur-mesure

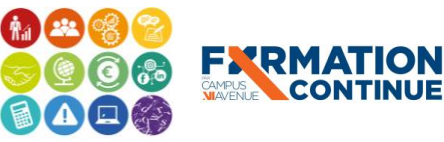

 $\bullet$  2 du Conseil Régional et de l'Agefiph, notre organisme de formation a signé la charte pour l'accueil des personnes en situation de handicap.

**CONTINUE**